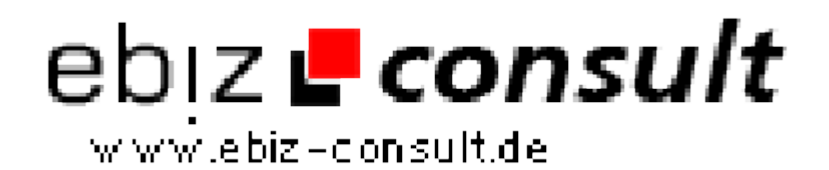

solutions for your daily eBusiness

# **Startseiten Portal**

**URL**

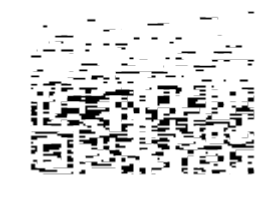

https://www.php-resource.de/script/PHP-Scripte/Sonstige-PHP-Scripte/Startseiten-Portal\_17595 Image not found or type unknown

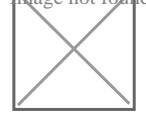

## **Produktbild**

**Beschreibung** Die Funktionen des Startseiten Scriptes sind genauso vielfälltig wie auch zum teil einzigartig in dieser zusammenstellung. Im folgenden geben wir Ihnen erst einmal einen Überblick über die Funktionen, bevor dann auf einige besondere Funktionen genauer eingegangen wird.

#### **Allgemein:**

Startseite und Nebenbei:

- Wettervorschau (Von Wetter.com)
- Shortnews (Von shortnews.stern.de)
- Paidbanneransicht
- Paidlinkansicht
- Userlinks
- Userbanner
- Google-Suchbar
- Witze & Co- Random (Von Voll-Komisch.de)
- Shoutbox-System
- Witz/Fun des Tages (Von Voll-Komisch.de)
- AGB/FAQ
- Kontakt
- Featuresauflistung
- Werbepreisliste
- Impressum
- Anmeldeformulare (User/Sponsoren)

#### **Mediadaten:**

- Mitglieder gesamt
- Punkte im System
- Guthaben ausgezahlt
- ausgezahlt gesamt
- Monatsstatistiken
- Paidlinks/Paidbanner Statistiken

### **Nickpage-Funktion:**

- Bildupload
- Ausführliches Profil auf der Nickpage
- Eigenes Gästebuch auf der Nickpage

#### **Referals:**

- 5 Referalebenen
- Downline Statistiken im Userbereich
- Ref-Rallye Funktion

#### **Paidgames:**

- Lottogame
- 50/50 Game
- Klick4Win-System

#### **Paid4 -Verdienst:**

- Paidbanner
- Paidlinks
- Paidmail
- Bonusaktionen
- Klick4Win-System

#### **Hervorrgagende Accountstatistiken:**

• Gesamt- & Monatsstatistiken (Sehr Umfangreich)